### *Programmation Fonctionnelle Introduction*

Luigi Santocanale LIF, Aix-Marseille Université Marseille, FRANCE

8 septembre 2013

K ロ K K @ K K R X X R X → D R

 $2Q$ 

#### *Plan*

K □ ▶ K @ ▶ K 할 ▶ K 할 ⊁ \_ 할 \_ K 9 Q @

#### *Le cours*

#### Cours basé sur le livre :

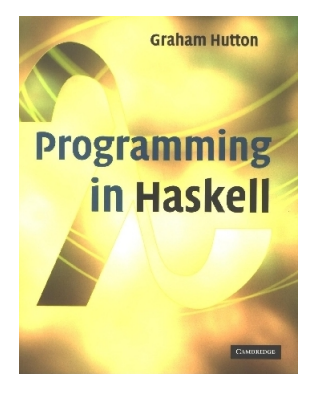

イロトメ 御 トメ 老 トメ 老 ト

÷.

#### *Bureaucratie*

Calcul de la note finale :

 $NF = 0,6 * ExamenTerminale +0,4 * Project$ 

Attention : le projet n'est pas rattrapable !!!

Page web du cours :

http://www5.lif.univ-mrs.fr/ lsantoca/teaching/PF/

KOXK@XXEXXEX E 1090

#### *La « crise » du logiciel*

Comment :

- gérer la taille et la complexité des programmes modernes ?
- réduire le temps et le coût du développement logiciel ?
- accroître notre confiance qu'un programme fonctionne correctement ?

# *Langages de programmation*

Une approche :

deviser des langages de programmation qui

- permettent que les programmes soient écrits clairement, à un haut niveau d'abstraction ;
- supportent des composantes logicielles réutilisables ;
- encouragent le recours à la vérification formelle ;
- permettent un prototypage rapide ;
- o offrent des outils puissants pour résoudre les problèmes.

Langages de programmation fonctionnels :

*boite à outils particulerièrement élégante permettant de réaliser ces objectifs.*

# *Langages de programmation*

Une approche :

deviser des langages de programmation qui

- permettent que les programmes soient écrits clairement, à un haut niveau d'abstraction ;
- supportent des composantes logicielles réutilisables ;
- encouragent le recours à la vérification formelle ;
- permettent un prototypage rapide ;
- o offrent des outils puissants pour résoudre les problèmes.

Langages de programmation fonctionnels :

*boite à outils particulerièrement élégante permettant de réaliser ces objectifs.*

## *Une autre histoire . . .*

- Langages fonctionnels développés dans le départements d'informatique théorique . . .
- (Au début) pas de succès en dehors du milieu académique
- Des idées se propagent en dehors du milieu (e.g. gestion de la mémoire)
- Récemment, intérêt renaissant pour ces langages, du à l'utilisation grandissante des langages des scripts (python, ruby).

*Qu'est ce qu'un langage fonctionnel ?*

Plusieurs avis, pas de définition précise, mais (en gros) :

• la programmation fonctionnelle est un

*style de programmation*,

où l'étape élémentaire du calcul est

l'application d'une fonction à ses arguments.

un langage est fonctionnel s'il supporte et encourage ce style fonctionnel.

KO KKO K S A S K S S A S A V S A S S A S S A S S A S S A S S A S S A S S A S S S A S S A S S S A S S S S A S S

## *Exemple*

Sommation des entiers de 1 à 5 en Java :

```
total = 0;for (i = 1; i \le 5; ++i)total = total + i;
```
*Le calcul répose sur :*

- *l'affectation des variables ;*
- *les boucles.*

#### *Exemple*

#### La fonction somme en Haskell :

```
somme :: [Int] \rightarrow Int
somme \begin{bmatrix} 1 & = & 0 \end{bmatrix}somme (x:xs) = x + somme xs
```
Sommation des entiers de 1 à 5 en Haskell :

```
somme (1:2:3:4:5:1) =1 + somme (2:3:4:5:1) =1 + 2 + somme (3:4:5:1) =1 + 2 + 3 + somme (4:5: []) =
1 + 2 + 3 + 4 + somme (5: \lceil \rceil) =1 + 2 + 3 + 4 + 5 + somme 1 =1 + 2 + 3 + 4 + 5 + 0 =
```
15

#### *Exemple*

La fonction somme en Haskell :

```
somme :: [Int] \rightarrow Int
somme \begin{bmatrix} 1 & = & 0 \end{bmatrix}somme (x:xs) = x + somme xs
```
Sommation des entiers de 1 à 5 en Haskell :

```
somme (1:2:3:4:5:[]) =
1 + somme (2:3:4:5:1) =1 + 2 + somme (3:4:5:1) =1 + 2 + 3 + somme (4:5:1) =1 + 2 + 3 + 4 + somme (5: \lceil \rceil) =1 + 2 + 3 + 4 + 5 + somme 1 =1 + 2 + 3 + 4 + 5 + 0 =15
```
**KORK STRAIN A STRAKED A STRAKED A STRAKED A STRAKED A STRAKED A STRAKED A STRAKED A STRAKED A STRAKED A STRAKED** 

*La méthode de calcul répose sur :*

*l'application d'une fonction à ses arguments ;*

*la récursion ;*

*l'évaluation d'une expression vers un valeur.*

#### *Variables et application*

On peut lire l'expression Haskell

let  $x = 3 + 4$ in  $x + 5$ 

par :

*appliquer le résultat de l'évaluation* 3+5 *à la fonction f définie par*

$$
f(x):=x+5
$$

 $\geq$   $\rightarrow$ 4. 0. 3.  $\leftarrow$   $\leftarrow$   $\leftarrow$ 重  $\mathbf{p}$ ä, G.  $2Q$ 12/23

1930s :

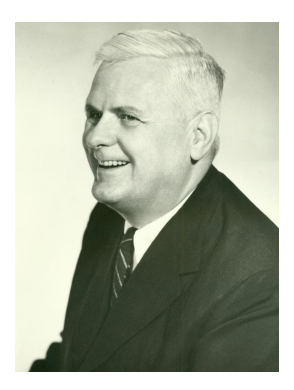

Alonzo Church développe le *lambda-calcul*, une théorie des fonctions, simple mais puissante.

#### 1930s :

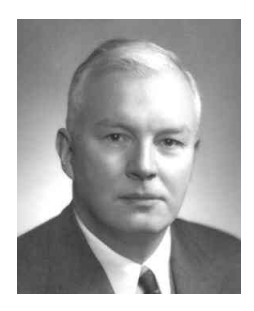

Haskell B. Curry développe la *logique combinatoire*, qui deviendra le moteur des langages fonctionnels.

1950s :

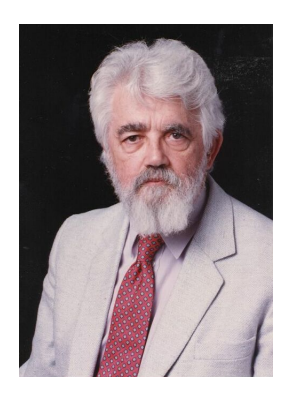

John McCarthy développe Lisp, le premier langage fonctionnel, sous l'influence du lambda-calcul, mais en conservant l'affectation des variables.

1960s :

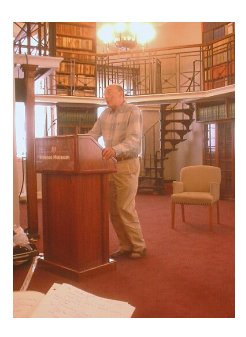

Peter Landin développe ISWIM<sup>1</sup> :

- le premier langage de programmation fonctionnel pur,
- **o** fortement basé sur le lambda-calcul,
- sans affectation de variables.

1. De : « *If you See What I Mean* »

**Kロト K伊 K** 

÷

#### 1970s :

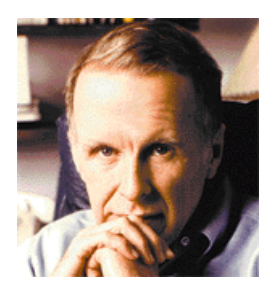

John Backus développe FP, un langage de programmation fonctionnel qui pose l'accent sur les *fonctions d'ordre supérieur* et sur l'intégration avec le raisonnement sur les programmes.

1970s :

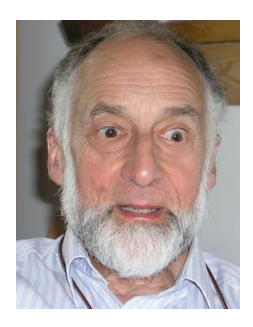

Robin Milner et autres développent ML, le premier langage fonctionnel moderne, qui introduit l'*inférence de type* et les *types polymorphes*.

1970s - 1980s :

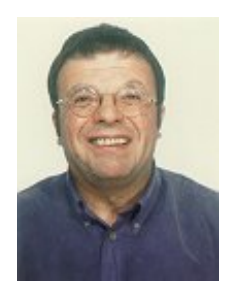

David Turner développe un nombre de langages fonctionnels *paresseux* (*lazy*), qui culminent dans le système Miranda (ancêtre de Haskell).

1987 :

# Haskell A Purely Functional Language

featuring static typing, higher-order functions, polymorphism, type classes and monadic effects

Un comité international de chercheurs débute le développement de Haskell, un langage fonctionnel paresseux standard.

20/23

 $\Omega$ 

イロトメ 御 トメ 君 トメ 君 トー 君

2003 :

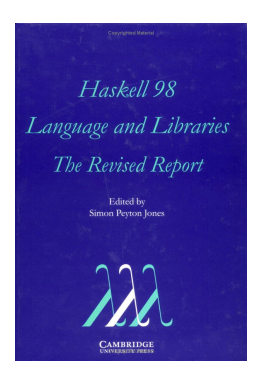

Le comité publie le rapport Haskell 98, qui définit une version stable du langage.

# *Les héros nationaux*

1985 :

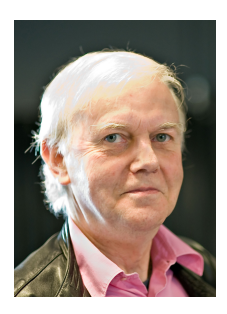

Gérard Huet et son équipe à l'INRIA développent CAM, une version du langage ML destiné à s'intégrer avec le système Coq.

Autres intervenant dans le chemin CAM->CAML->OCAML : Xavier Leroy, Didier Rémy, Jérôme Vouillon.

#### *Un avant-goût de Haskell*

f [] = [] f ( x : xs ) = f ys ++ [x ] ++ f zs where ys = [ a | a <- xs , a <= x] zs = [ b | b <- xs , b > x ]

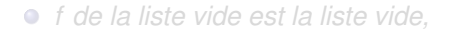

*f d'une liste non vide est composéé de troix morceaux :*

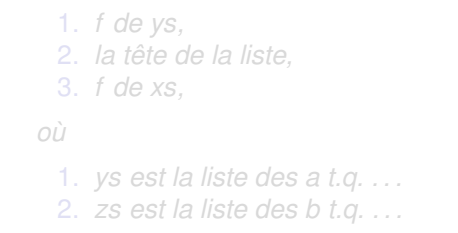

イロト イ押 トイヨ トイ海ト

#### *Un avant-goût de Haskell*

$$
f [ ] = []
$$
  
\n
$$
f (x : xs) = f ys ++ [x] ++ f zs
$$
  
\nwhere  
\n
$$
ys = [a | a <- xs, a <= x]
$$
  
\n
$$
zs = [b | b <- xs, b > x]
$$

- *f de la liste vide est la liste vide,*
- *f d'une liste non vide est composéé de troix morceaux :*

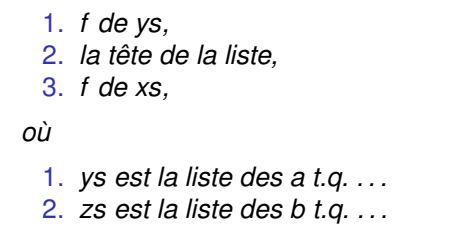

← ロ → → 伊